### $HW#4$

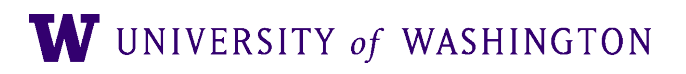

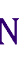

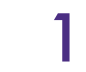

# Probabilistic Parsing

#### ● Goals:

- Learn about PCFGs
- Implement PCKY
- Analyze Parsing Evaluation
- Assess improvements to PCFG Parsing

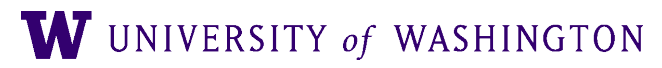

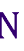

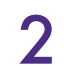

### Tasks

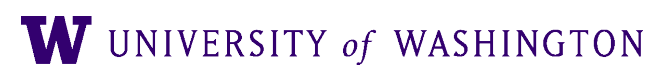

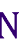

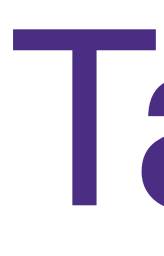

#### 1. Train a PCFG

- 1. Estimate rule probabilities from treebank
- 2. Treebank is already in CNF
- 3. More ATIS data from Penn Treebank
- 2. Build PCKY Parser
	- 1. Modify (your) existing CKY implementation

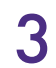

## Tasks

- 3. Evaluation
	-
	- 1. Evaluate your parser using standard metric 2. We will provide **evalb** program and gold standard
- 4. Improvement
	- 1. Improve your parser in some way:
		- 1. Coverage
		- 2. Accuracy
		- 3. Speed
	- 2. Evaluate new parser

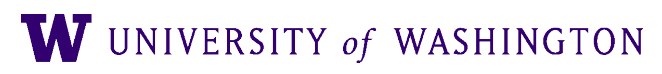

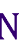

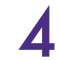

# Improvement Possibilities

- Coverage:
	- Some test sentences won't parse as is! ● Lexical gaps (aka out-of-vocabulary [OOV] tokens)
		- - …remember to model the probabilities, too
- Better context modeling
	- e.g. Parent Annotation
- Better Efficiency
	- e.g. Heuristic Filtering, Beam Search
- No "cheating" improvements:
	- improvement can't change training by looking at test data

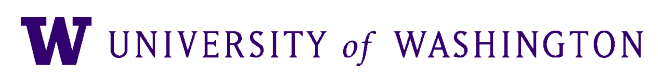

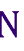

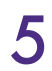

#### **evalb**

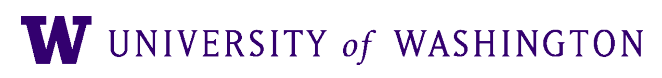

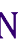

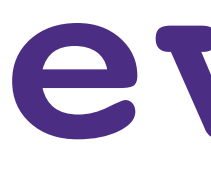

- evalb available on dropbox in hw4/tools
- evalb […] <gold-file> <test-file>
- evalb --help for more info
- NB: specify **full/absolute path** to evalb when invoking in your scripts

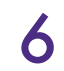

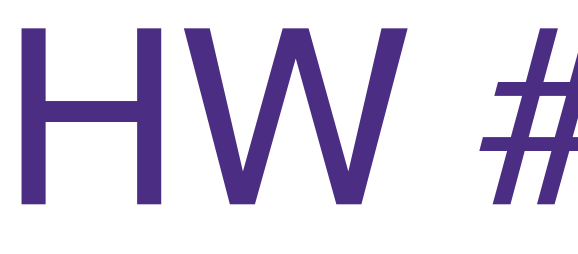

HW #4 Notes

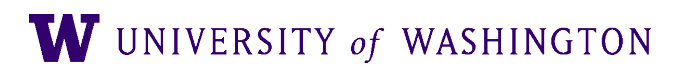

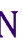

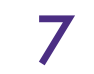

## HW4 Notes

- If your improvement is along a dimension not measured by evalb (e.g. runtime):
	- Still run evalb on both old and improved code and report both results • NB: improved runtime cannot occur at "drastic" reduction in accuracy ● Write code to measure your performance, and report before/after results in the
		-
	- readme

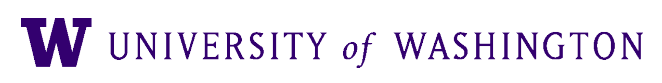

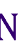

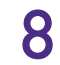

# HW #4: OOV Handling

- As we discussed previously, you will find OOV tokens
- Sometimes this as as simple as case-sensitivity:

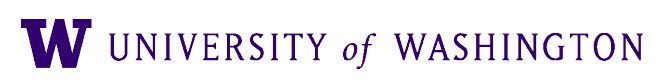

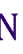

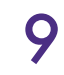

## OOV: Cas

#### Sentence #23: "Arriving before four p.m

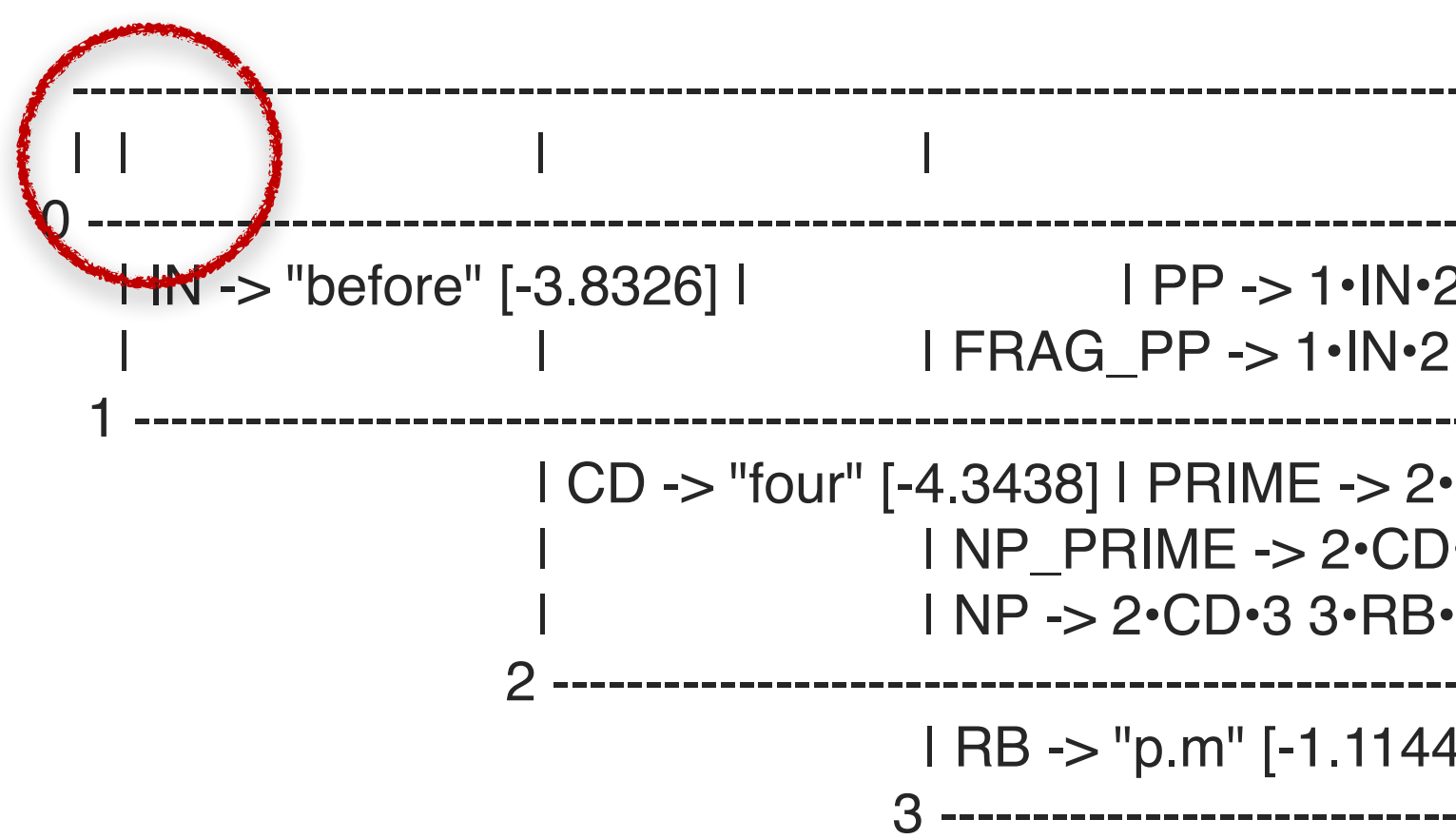

#### "arriving" is in our grammar, but not "Arriving"

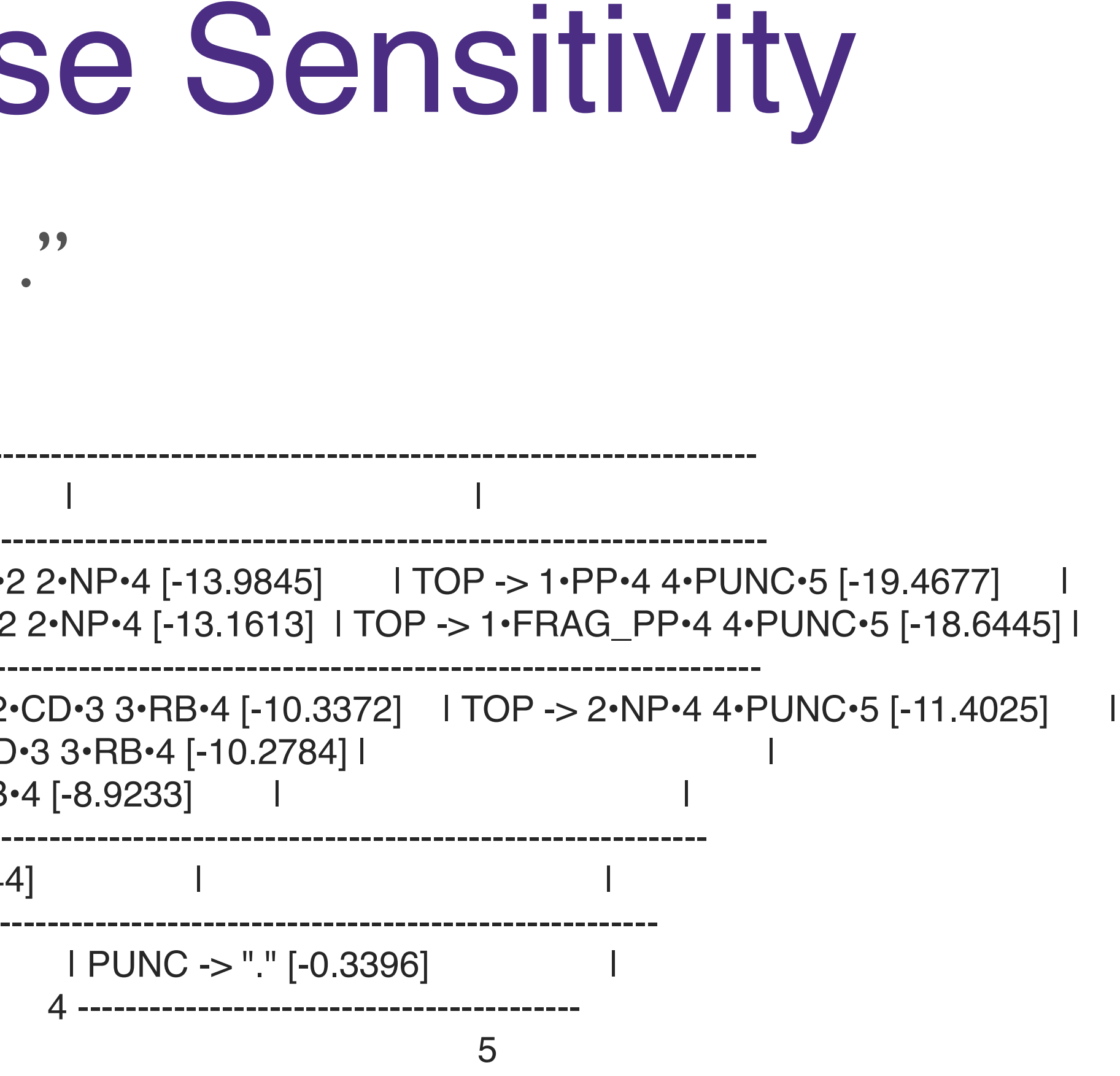

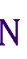

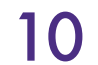

## OOV: Case Sensitivity

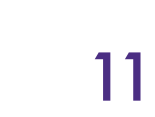

#### Sentence #23: "*Arriving before four p.m .*"

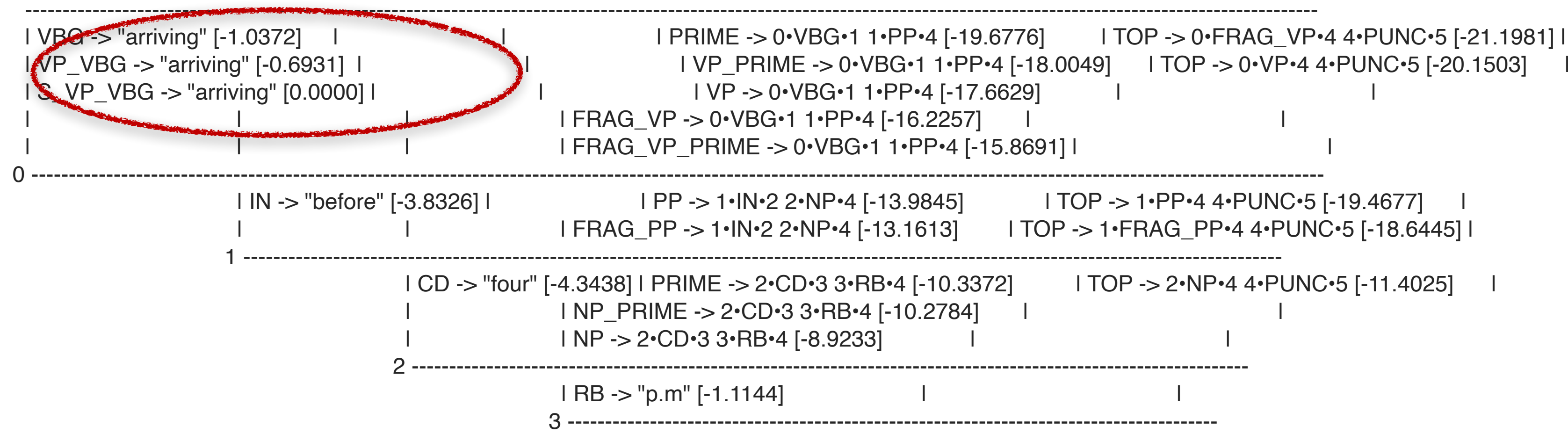

| IN -> "before" [-3.8326] | | | | | | PP -> 1•IN•2 2•NP•4 [-13.9845] | | | | TOP -> 1•PP•4 4•PUNC•5 [-19.4677] | | | FRAG\_PP -> 1•IN•2 2•NP•4 [-13.1613] | TOP -> 1•FRAG\_PP•4 4•PUNC•5 [-18.6445] | | CD -> "four" [-4.3438] | PRIME -> 2•CD•3 3•RB•4 [-10.3372] | TOP -> 2•NP•4 4•PUNC•5 [-11.4025] | | PUNC -> "." [-0.3396] | 4 ------------------------------------------ 5

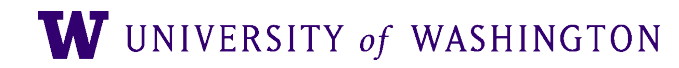

# HW #4: OOV Handling

● Propose some number of N most likely tags at runtime…

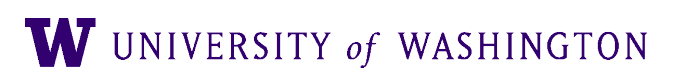

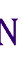

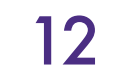

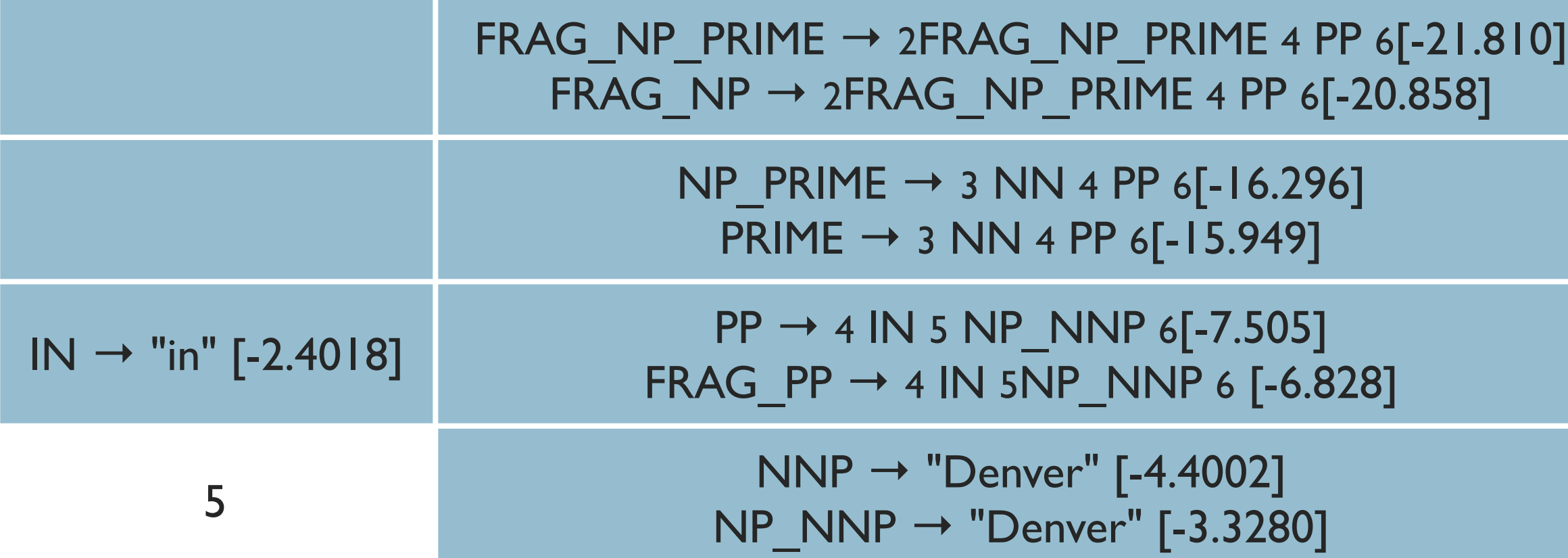

6

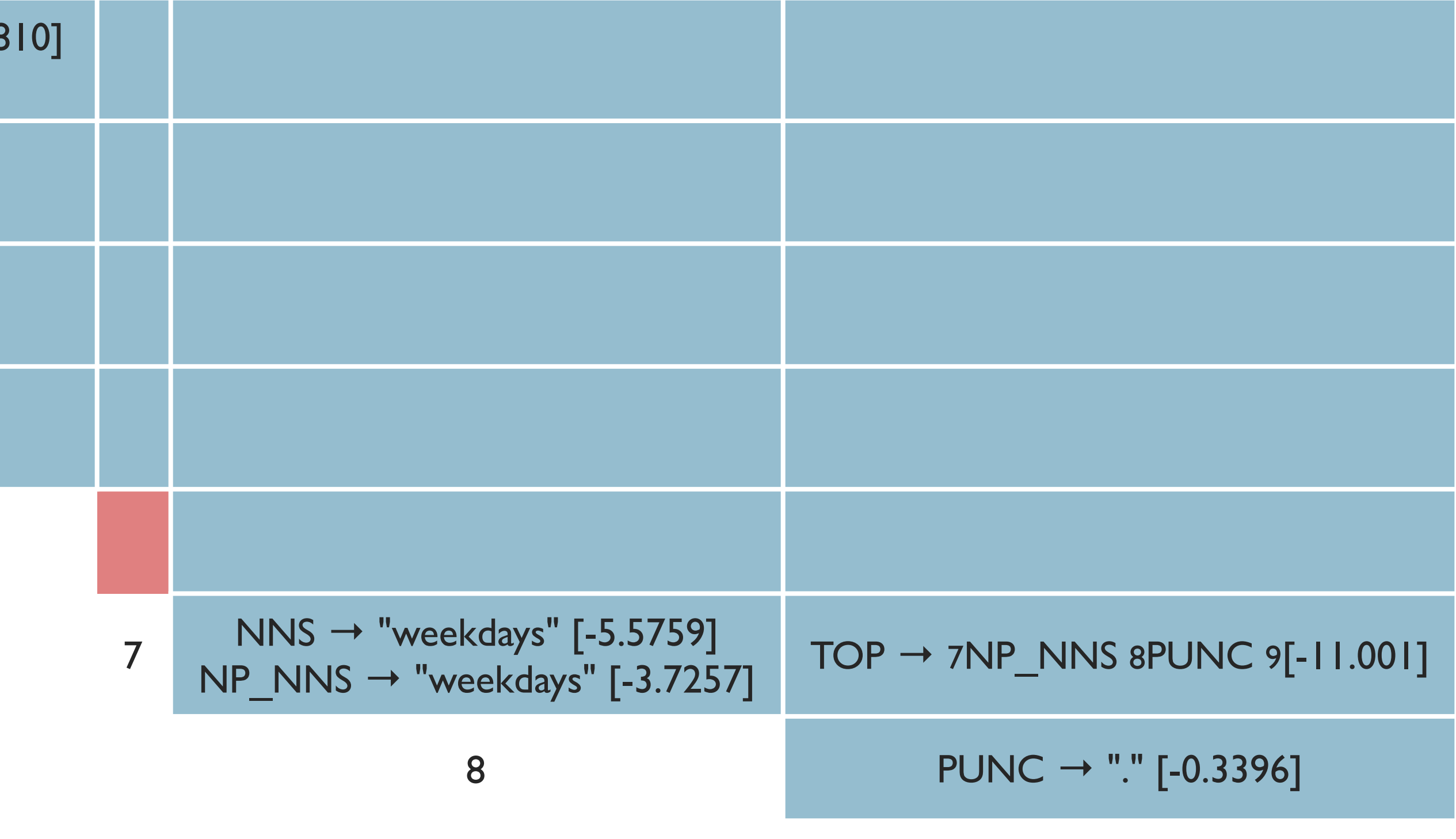

9

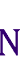

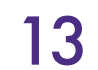

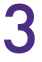

# OOV: Propose POS Tags

*"Show me Ground transportation in Denver during weekdays ." —* No "during"!

# OOV: Propose POS Tags

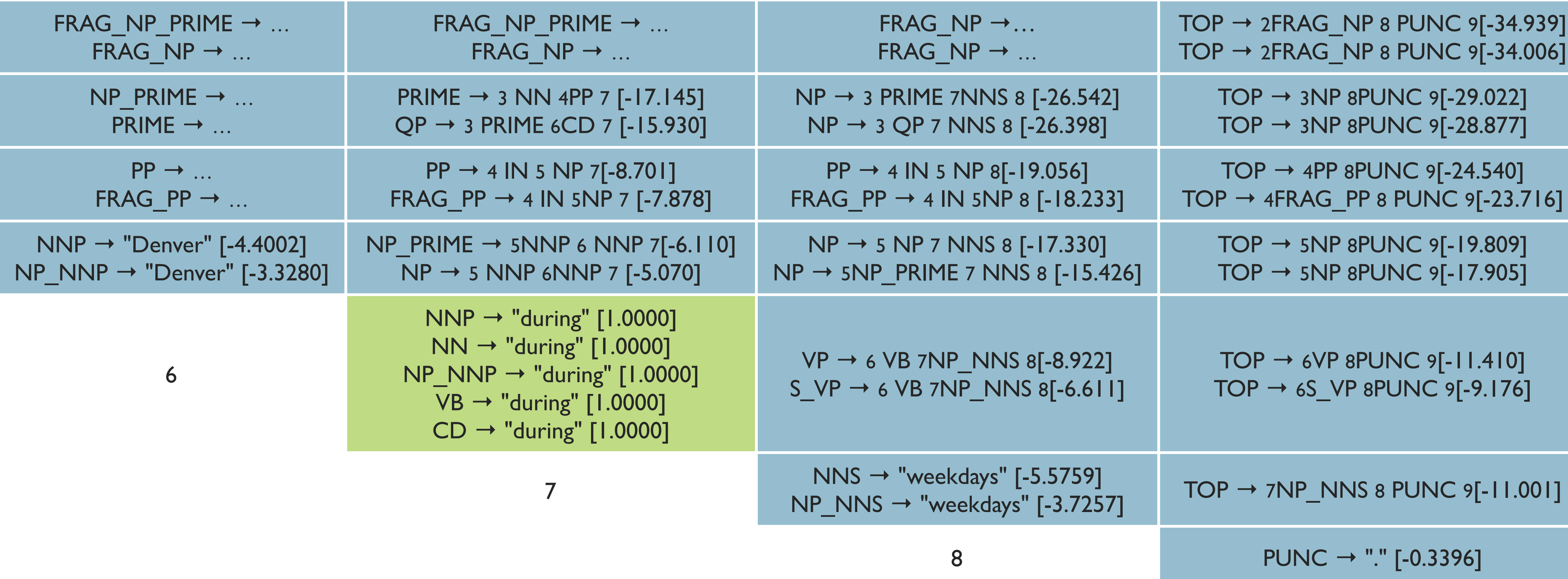

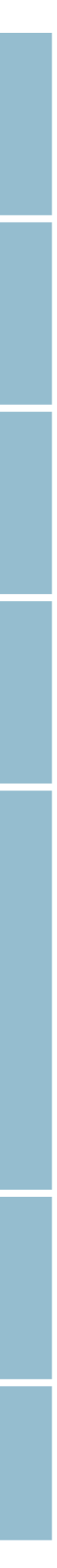

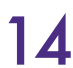

*"Show me Ground transportation in Denver during weekdays ." —* No "during"!

## OOV: Propose POS Tags

"Show me Ground transportation in Denver during weekdays ." - No "during"!

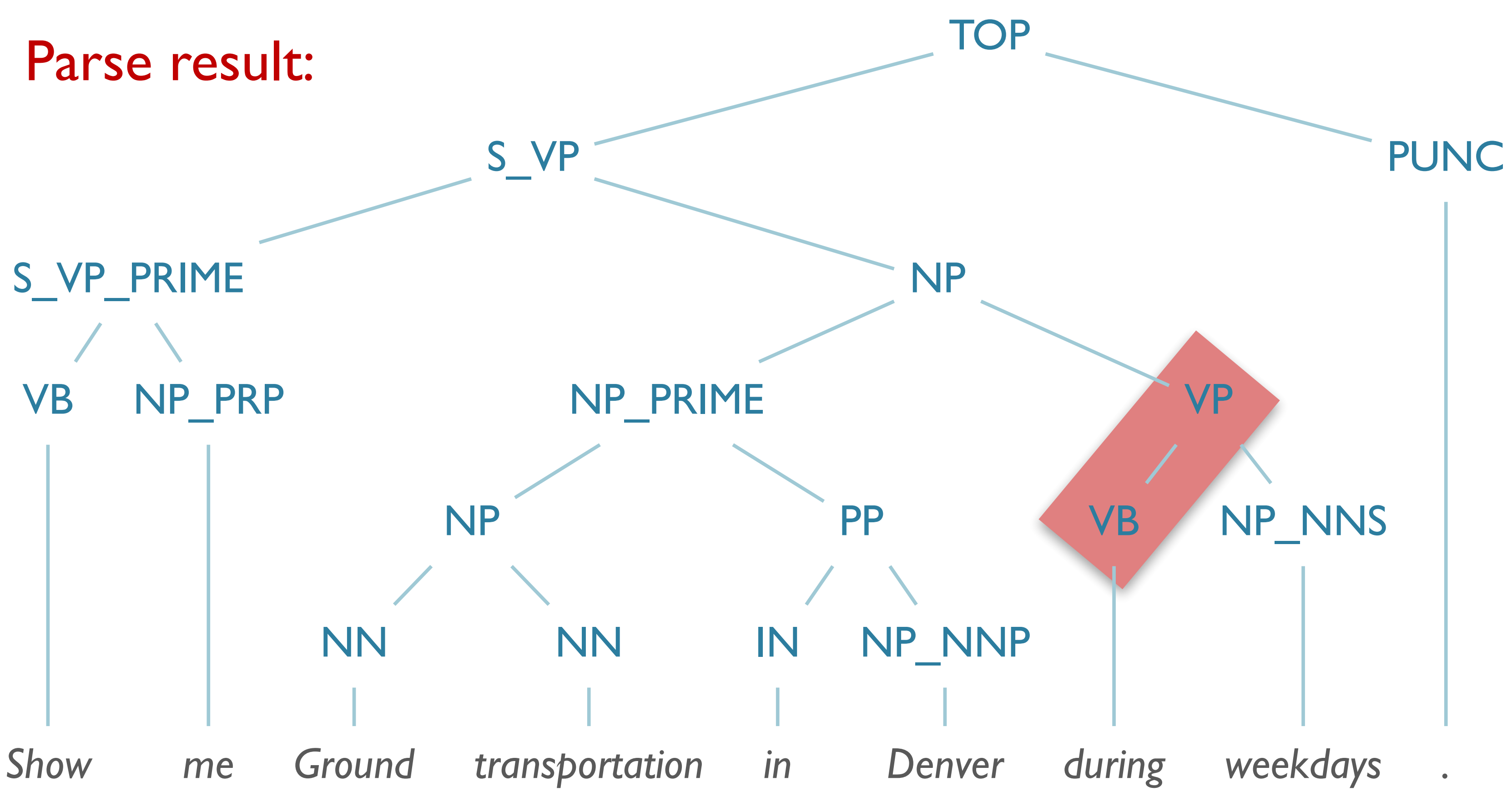

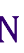

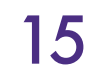

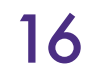

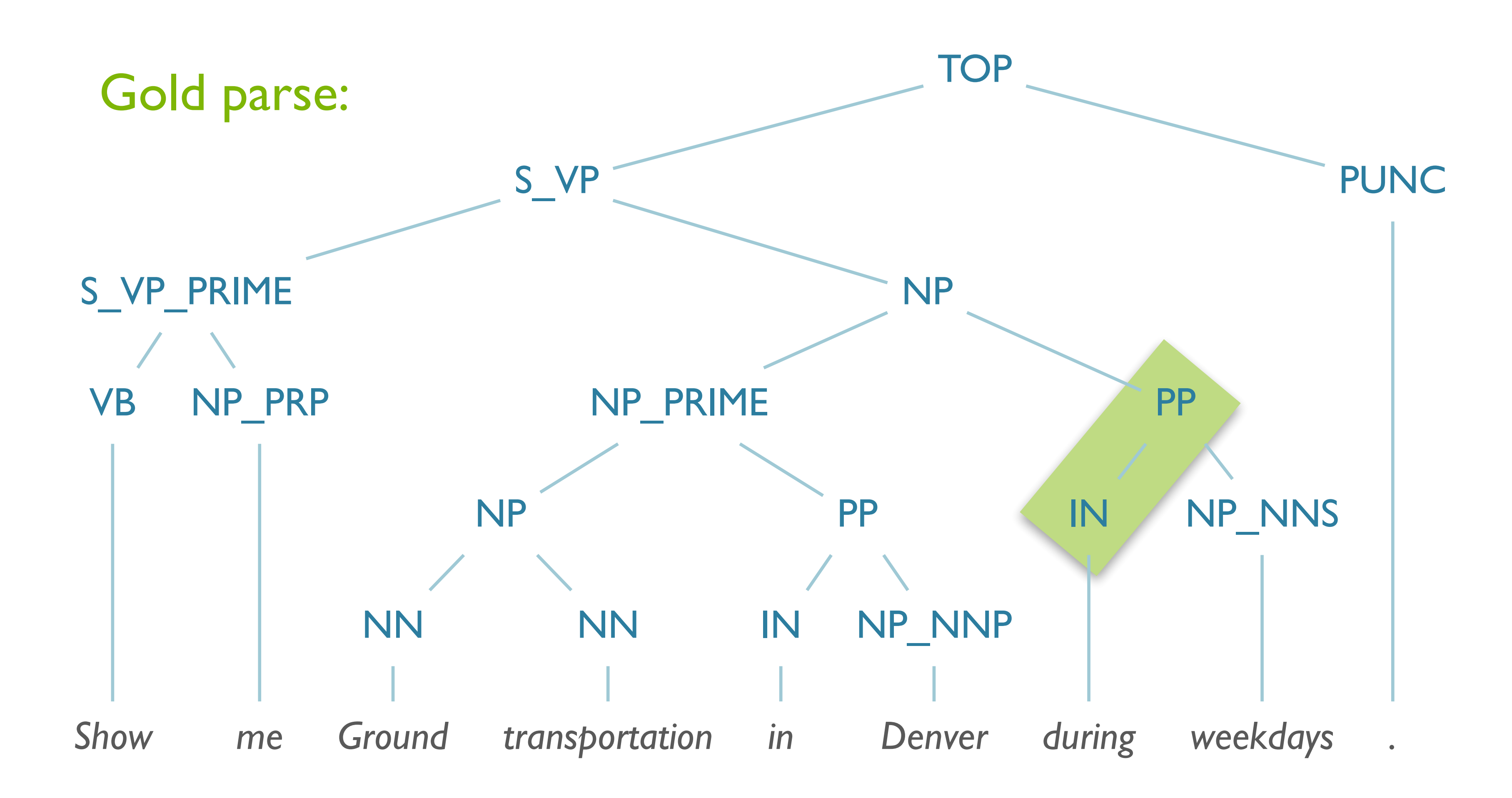

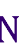

*"Show me Ground transportation in Denver during weekdays ." —* No "during"!

## OOV: Propose POS Tags

*Problems with this approach?*

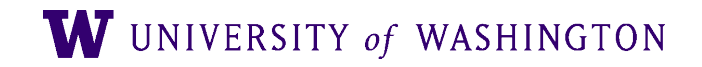

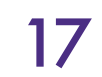

# Handling OOV

#### ● **Option #1:**

- Choose subset of training data vocab to be hidden
- Hidden words replaced by <UNK>
- Run induction as usual, but some words are now '<UNK>'
- **Option #2:**
	- Implicit vocab creation:
		- Replace all words occurring less than *n* times with <UNK>
		- Fix size of V (e.g. 50,000), anything not among |V| most frequent is <UNK>
- (See J&M 2<sup>nd</sup> ed 4.3.2 – [3rd ed, 3.3.1\)](https://web.stanford.edu/~jurafsky/slp3/3.pdf#subsection.3.3.1)

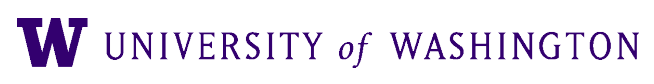

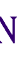

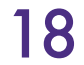

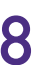

# Problems with These Approaches?

- **Option #1**
	- May sample "closed-class" words
	- Closed-class words are disproportionately more common
		- ∴ Approximation will be worse the more data there is, *[because Zipf](https://nlp.stanford.edu/IR-book/html/htmledition/zipfs-law-modeling-the-distribution-of-terms-1.html)*
- **Option #2**
	- **Con**: Requires a lot more data
	- **Pros**: Samples from all word classes
		- Will only count closed-class words once
- 

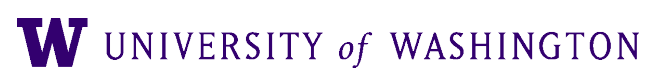

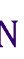

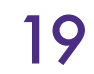